## **CONTENTS IN DETAIL**

## **ACKNOWLEDGMENTS xv**

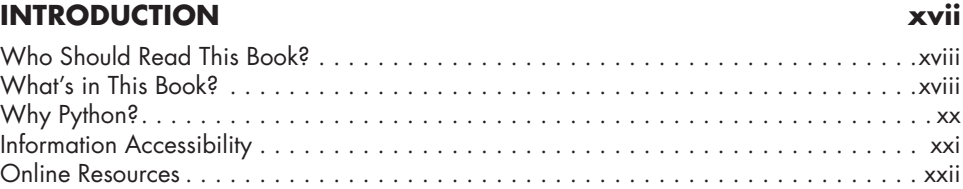

## **PART I: ENVIRONMENT AND CONVENTIONS 1**

#### **1 SETTING UP THE ENVIRONMENT 3**

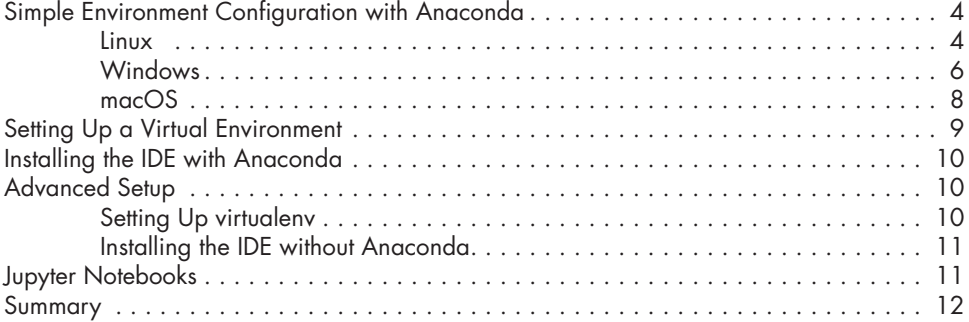

## **2**

#### **PROGRAMMING AND MATH CONVENTIONS 13** Syntactical Constructs . . . . . . . . . . . . . . . . . . . . . . . . . . . . . . . . . . . . . . . . . . . . . . . 13 List Comprehensions . . . . . . . . . . . . . . . . . . . . . . . . . . . . . . . . . . . . . . . . . 14 Dictionary Comprehensions . . . . . . . . . . . . . . . . . . . . . . . . . . . . . . . . . . . . 15 Zipping and Unpacking . . . . . . . . . . . . . . . . . . . . . . . . . . . . . . . . . . . . . . . 17 Mathematical Notation . . . . . . . . . . . . . . . . . . . . . . . . . . . . . . . . . . . . . . . . . . . . . . 18 Boolean Notation . . . . . . . . . . . . . . . . . . . . . . . . . . . . . . . . . . . . . . . . . . . 18 Set Notation . . . . . . . . . . . . . . . . . . . . . . . . . . . . . . . . . . . . . . . . . . . . . . . 20 Attribute Characters . . . . . . . . . . . . . . . . . . . . . . . . . . . . . . . . . . . . . . . . . . 22 Greek Letters and Functions . . . . . . . . . . . . . . . . . . . . . . . . . . . . . . . . . . . . 22 Summary . . . . . . . . . . . . . . . . . . . . . . . . . . . . . . . . . . . . . . . . . . . . . . . . . . . . . . . 23

## **PART II: GRAPH THEORY AND COMPUTATIONAL GEOMETRY 25**

**x Contents in Detail** 

#### **SECURING NETWORKS WITH GRAPH THEORY 27** Graph Theory for Security Applications . . . . . . . . . . . . . . . . . . . . . . . . . . . . . . . . . . 28 Introduction to Graph Theory . . . . . . . . . . . . . . . . . . . . . . . . . . . . . . . . . . . . . . . . . . 31 Creating Graphs in NetworkX . . . . . . . . . . . . . . . . . . . . . . . . . . . . . . . . . . . . . . . . . 32 Discovering Relationships in Data . . . . . . . . . . . . . . . . . . . . . . . . . . . . . . . . . . . . . . . 34 Measuring Node Importance . . . . . . . . . . . . . . . . . . . . . . . . . . . . . . . . . . . 35 Analyzing Cliques to Track Associations . . . . . . . . . . . . . . . . . . . . . . . . . . . 39 Determining the Connectedness of the Network . . . . . . . . . . . . . . . . . . . . . . 40

# Summary . . . . . . . . . . . . . . . . . . . . . . . . . . . . . . . . . . . . . . . . . . . . . . . . . . . . . . . 43 **BUILDING A NETWORK TRAFFIC ANALYSIS TOOL 45**

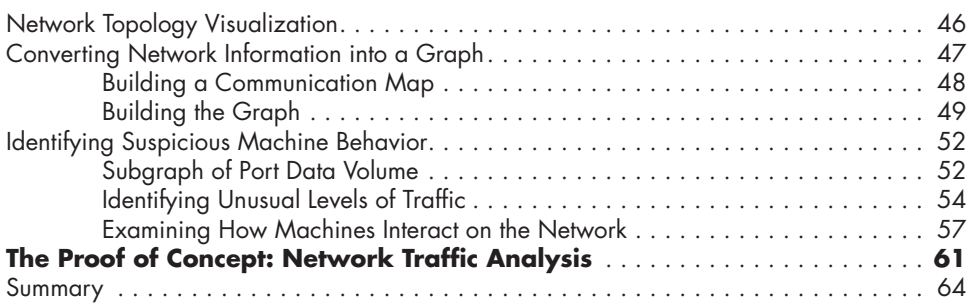

Using Graph Edges to Capture Important Details . . . . . . . . . . . . . . . . . . . . . 42

## **5**

**3**

**4**

#### **IDENTIFYING THREATS WITH SOCIAL NETWORK ANALYSIS 67** The Small-World Phenomenon . . . . . . . . . . . . . . . . . . . . . . . . . . . . . . . . . . . . . . . . . 68 Graphing Social Network Data . . . . . . . . . . . . . . . . . . . . . . . . . . . . . . . . . . . . . . . . 69 Structuring the Data . . . . . . . . . . . . . . . . . . . . . . . . . . . . . . . . . . . . . . . . . . 69 Visualizing the Social Network . . . . . . . . . . . . . . . . . . . . . . . . . . . . . . . . . . 72 Network Analysis Insights . . . . . . . . . . . . . . . . . . . . . . . . . . . . . . . . . . . . . . . . . . . . 74 Calculating Information Propagation . . . . . . . . . . . . . . . . . . . . . . . . . . . . . . 74 Identifying Cliques and Most Influential Users . . . . . . . . . . . . . . . . . . . . . . . . 76 Finding the Most Influenced Users . . . . . . . . . . . . . . . . . . . . . . . . . . . . . . . . 78 Using Topic-Based Information Exchange . . . . . . . . . . . . . . . . . . . . . . . . . . . 79 Analyzing Network Organization . . . . . . . . . . . . . . . . . . . . . . . . . . . . . . . . 83 **The Proof of Concept: Social Network Analysis** . . . . . . . . . . . . . . . . . . . . . . . **87** The Darker Side of Social Network Analysis . . . . . . . . . . . . . . . . . . . . . . . . . . . . . . . 89

Summary . . . . . . . . . . . . . . . . . . . . . . . . . . . . . . . . . . . . . . . . . . . . . . . . . . . . . . . 89

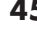

## **6 ANALYZING SOCIAL NETWORKS TO PREVENT SECURITY INCIDENTS 91**

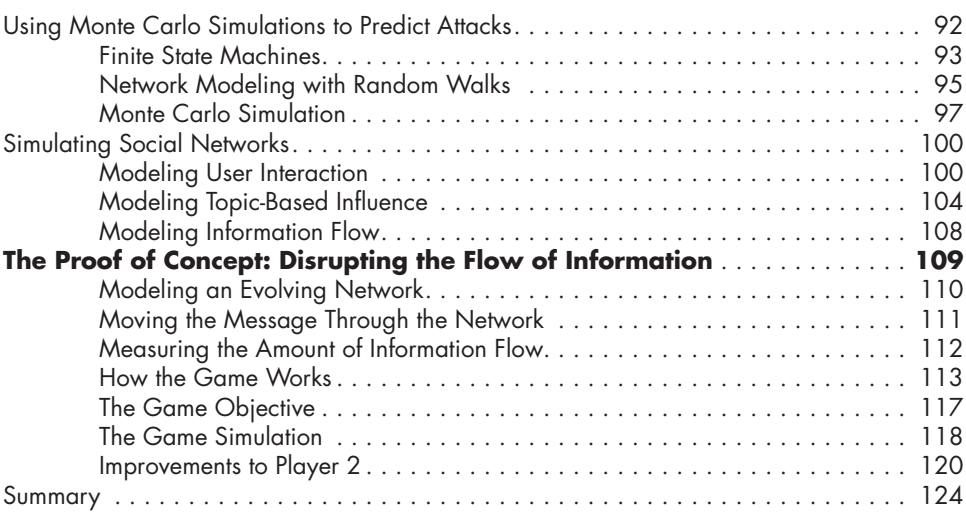

## **7**

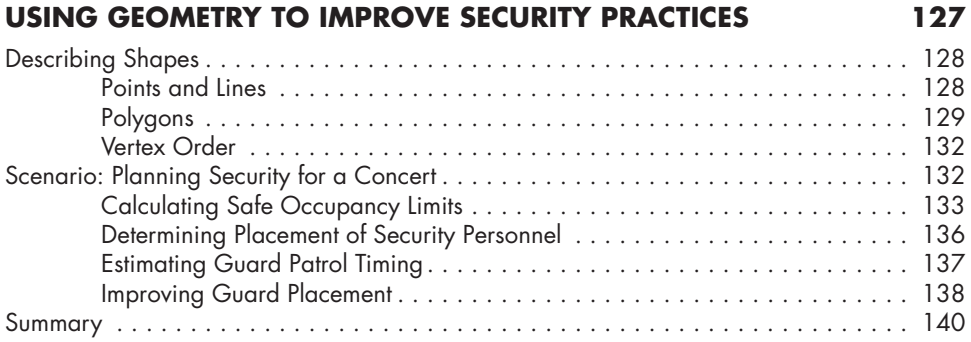

## **8**

## **TRACKING PEOPLE IN PHYSICAL SPACE WITH DIGITAL INFORMATION 141**

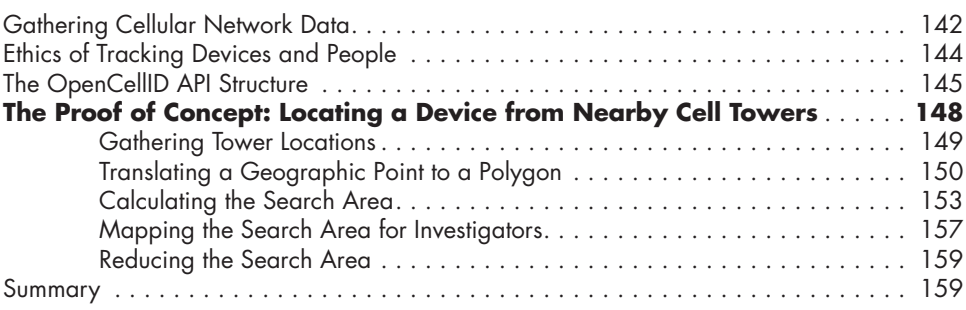

## **9 COMPUTATIONAL GEOMETRY FOR SAFETY RESOURCE DISTRIBUTION 161**

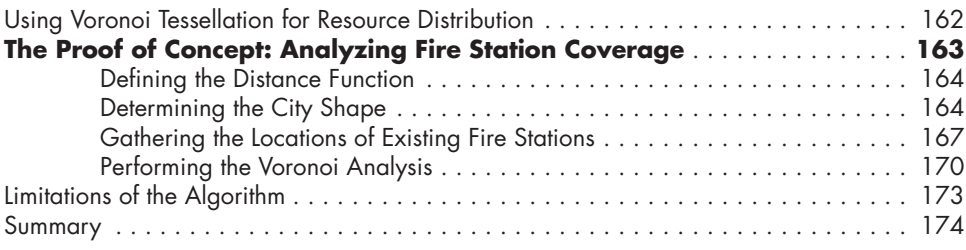

## **10**

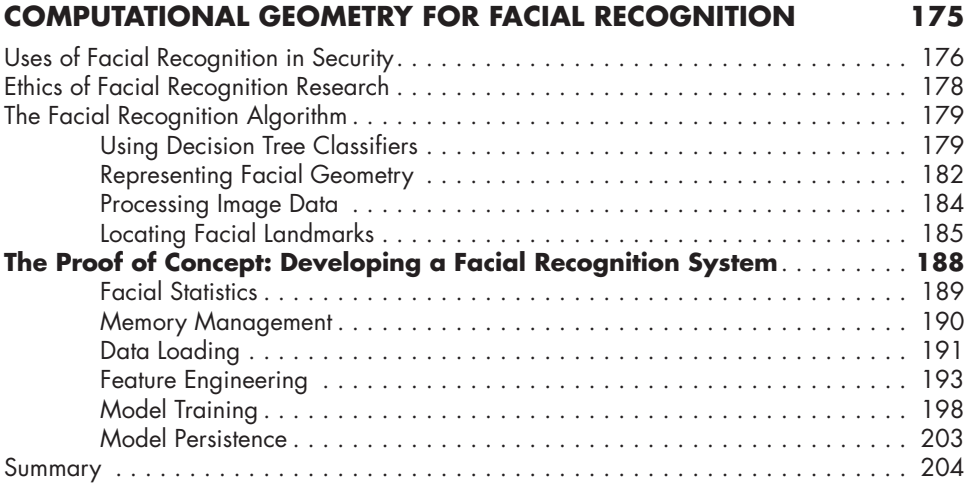

## **PART III: THE ART GALLERY PROBLEM 207**

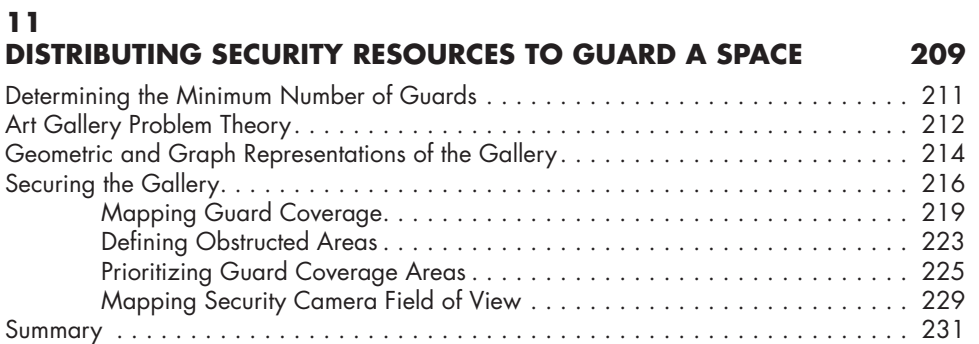

#### **12 THE MINIMUM VIABLE PRODUCT APPROACH TO SECURITY SOFTWARE DEVELOPMENT 233**

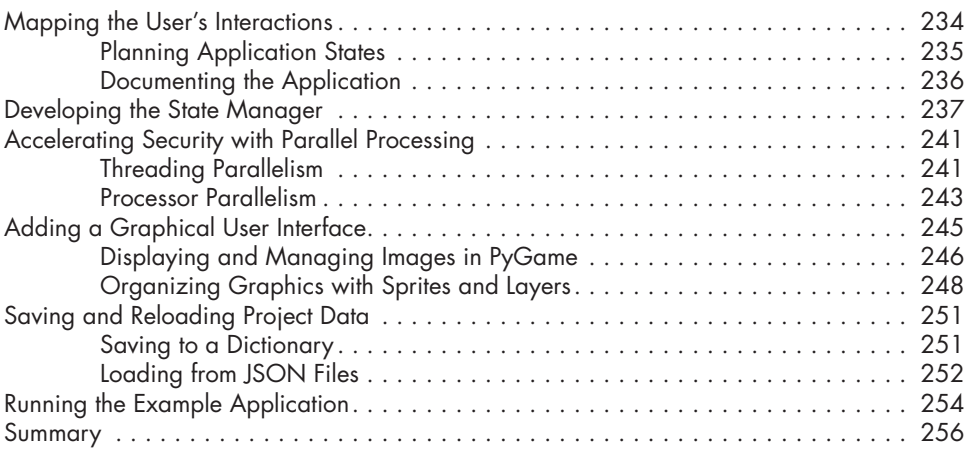

## **13 DELIVERING PYTHON APPLICATIONS 257**

#### Using Setup Scripts . . . . . . . . . . . . . . . . . . . . . . . . . . . . . . . . . . . . . . . . . . . . . . . . 258 Packaging with Python Interpreters . . . . . . . . . . . . . . . . . . . . . . . . . . . . . . . . . . . . . 259 Distributing with Cloud Microservices . . . . . . . . . . . . . . . . . . . . . . . . . . . . . . . . . . . 260 Licensing with PyArmor . . . . . . . . . . . . . . . . . . . . . . . . . . . . . . . . . . . . . . . . . . . . . 264 Open Source Delivery . . . . . . . . . . . . . . . . . . . . . . . . . . . . . . . . . . . . . . . . . . . . . 265 Summary . . . . . . . . . . . . . . . . . . . . . . . . . . . . . . . . . . . . . . . . . . . . . . . . . . . . . . 266

## **NOTES 269**

## **INDEX 275**